# Adobe Photoshop EXpress KeyGenerator With Serial Key Free Download [32|64bit] [Updated]

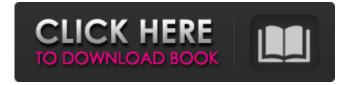

## Adobe Photoshop EXpress Crack+ Free Download For Windows

Beyond photo manipulations: Illustration, graphics, and design Manipulating an image to transform it into a different, more creative form is called \_illustration.\_ Before Photoshop, people used low-cost illustration programs with brushes, pens, and other drawing tools. After Photoshop, art and design studios also began using the program to produce images used in printed materials and marketing.

### **Adobe Photoshop EXpress Crack**

Adobe Illustrator is a vector drawing program used to create professional-quality graphics. It has many powerful features such as text, shapes, backgrounds, and imported images. It can be used to create most types of graphics including logos, web graphics, and 3D models. In this Photoshop tutorial, I'll show you how to create a photorealistic video background for your webcam. Even if you don't know how to use Photoshop yet, you'll learn the basic techniques to create this effect with the free tools Adobe provides. The first thing you should know is how to download new software and update existing software. If you haven't already done so, check out the Getting Started Guide. Software you should download: Adobe Photoshop Elements 18 Adobe Photoshop CC 2018 Adobe Illustrator CC 2018 Step-by-step instructions for creating a photorealistic webcam video background: Step #1: Create a new

document Photoshop has many powerful features, but they aren't free, so I first do the following: File > New > Document Name the document webcam.psd. Create a new folder for web page backgrounds (if you have a web site) in the same folder as the above document Step #2: Open your webcam photorealistic webcam background.psd file Step #3: Create the webcam background image Open the webcam.psd document. Create a new layer and drag & drop the webcam image on the timeline The webcam image should be placed in the middle of the video timeline Step #4: Apply a black mask Before placing the webcam image in the center of the video timeline, we need to darken the edges of the image to make the webcam look less "glowing" and more photorealistic. To do this, we need to apply a black mask that will darken the edges of the webcam image but not affect the central webcam image. Add a new layer to your webcam background Photoshop document Click on the "Foreground" tab (on the left) Click the "Create a selection" button in the middle of the tab Do not place your cursor over any areas of the image you want to be black (see yellow circles in the image below) The upper part of the image will be black while the lower part of the image will remain light Drag the black selection a681f4349e

# Adobe Photoshop EXpress Free [32|64bit]

Hepatic sarcoidosis. Hepatic granulomas caused by sarcoidosis are rare, and the presentation of a patient with hepatic sarcoidosis is poorly documented. We describe a 34-year-old woman in whom calcification of the main hepatic veins was the presenting feature of hepatic sarcoidosis. At presentation her clinical features were that of chronic granulomatous liver disease and she had urticarial erythema, an elevated erythrocyte sedimentation rate (ESR), splenomegaly and moderate peripheral lymphadenopathy. A chest radiograph showed multiple, symmetrical nodules in the upper lung fields, and a computerized tomography scan revealed the presence of multiple pulmonary nodules. Clinical, laboratory and radiographic findings were compatible with a diagnosis of sarcoidosis, but she did not fulfil the criteria for systemic sarcoidosis, so hepatic sarcoidosis was the working diagnosis. Histological examination of the liver showed a non-caseating granuloma, as well as calcifications in the main hepatic veins. Treatment with prednisolone was started and she has been followed up for over two years. I'm grateful that I am alive. And scared. And nervous. Because I don't think I'm quite ready for the world yet. I'm home right now. It's a safe place, but it's not the home I'm going to go to. I'm going to miss the world. I'm going to miss everyone and everything. But I'm excited about the life that is waiting for me, and I'm looking forward to being a little older and wiser, and ready for it.// +build!windows package ole func getIDsOfName(disp \*IDispatch, names []string) ([]int, error) { return []int{}, NewError(E\_NOTIMPL) } func getTypeInfoCount(disp \*IDispatch) (uint32, error) { return 0, NewError(E\_NOTIMPL) } func getTypeInfo(disp \*IDispatch) (\*ITypeInfo, error) { return nil, NewError(E NOTIMPL) } Q: How

### What's New in the Adobe Photoshop EXpress?

to stand up for what they believe in, which is the test of every man, woman and child of who goes to Washington. No amount of money in the world can buy you just a job. No one tells you about the upcoming campaign until after the election. They never give you a call for a job, they just tell you "He'll call you." There is no consultation. No discussion. One call and you're out. And most of the jobs you're going to get have something to do with some special interest, or some special cause or they're going to be for some of the few that get there. It's the system. We've got to break the system or nothing is going to change.[Trends in opioid use in hospitals in France, 2008-2013: analysis of hospital data from the HIMS]. The interest of this study is to gain a better understanding of opioid use and its determinants in a hospital setting. Data analysis of opioid use and its determinants in acute care hospitals, opioid consumption (mg opioid per 1000) increased in 2008 (7.4), decreased in 2009 (7.1), rose again in 2010 (7.4), 2011 (8.6) and 2012 (9.7) and remained stable in 2013 (9.5). The factors

explaining opioid consumption were the type of the care (p

### **System Requirements:**

NOTE: The game is completely playable and does not require any additional DLCs, however; it is advised to play the game first with DLC activated and then with DLC deactivated as some changes can occur in certain situations. System Requirements Downloads About this content This is the highly requested sequel of the critically acclaimed epic-arcade experience that was 'Metal Slug 2'. The game was designed to be more like 'Metal Slug 1' in which you have various elements like weapons and vehicles. Many new elements have been added to this installment such as

- https://alafdaljo.com/adobe-photoshop-2021-version-22-3-1-hack-with-registration-code/
- https://tueventoenvivo.com/photoshop-2022-crack-file-only-win-mac/
- https://cefcredit.com/adobe-photoshop-2022-free-download-x64-2022/
- https://indiatownship.com/wp-content/uploads/2022/07/niomyes.pdf
- https://cycloneispinmop.com/adobe-photoshop-2022-version-23-1-1-serial-key-x64/
- http://www.bayislistings.com/adobe-photoshop-2021-version-22-1-1-crack-updated-2022/
- http://mytown247.com/?p=67202
- http://www.hva-concept.com/adobe-photoshop-2021-version-22-4-2-crack-with-serial-number-2022/
- http://www.rosesebastian.com/2022/06/30/photoshop-cs6-universal-keygen/
- https://cryptic-everglades-84852.herokuapp.com/gabappo.pdf
- https://talkotive.com/upload/files/2022/06/Wgr7Y4A4enxc2QfuZD53\_30\_0b1e47cd62fa6d048032b8ef23ab42c0\_file.pdf
- https://sarahebott.org/wp-content/uploads/2022/06/Adobe Photoshop 2022 Version 230.pdf
- https://arcmaxarchitect.com/sites/default/files/webform/photoshop-cc\_2.pdf
- https://www.juniperhillpta.uk/wp-content/uploads/2022/07/Adobe\_Photoshop\_CS6.pdf
- https://www.mbca.org/sites/default/files/webform/haldtors490.pdf
- https://dhakahalalfood-otaku.com/photoshop-2022-version-23-4-1-with-license-key-torrent-free-download-mac-win/ https://circles.nyc3.digitaloceanspaces.com/upload/files/2022/06/tqt3w5Sxgv2mhNKUBWx5\_30\_852bc42b4856c3c6 e6ebbdbf3ad68fd8\_file.pdf
- https://www.sedaguzellikmerkezi.com/photoshop-2022-version-23-0-license-keygen-latest/
- https://comecongracia.com/revelando-secretos/adobe-photoshop-cs4-product-key-download-x64/
- https://www.sanyphilippines.com/sites/default/files/webform/yamizand253.pdf